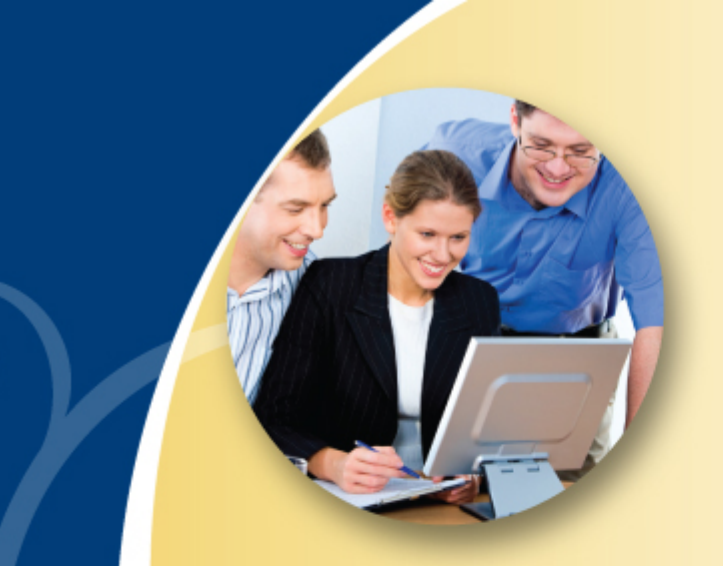

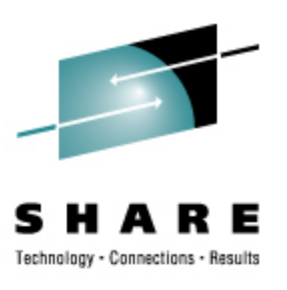

# **Linux Installation Planning**

Mark Post Novell, Inc.

Tuesday, March 3, 2009 Session 9233

Copyright 2003, 2006-2009 by Mark Post

#### **Agenda**

- More Questions Than Answers
- **First Things First**
- **Pick the Right Architecture**
- Disk Storage Selection
- Application Selection
- Application Requirements
- **File System Selection**
- File System Layout

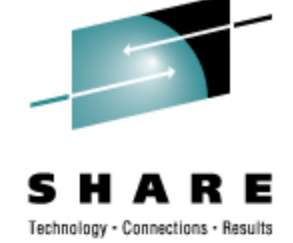

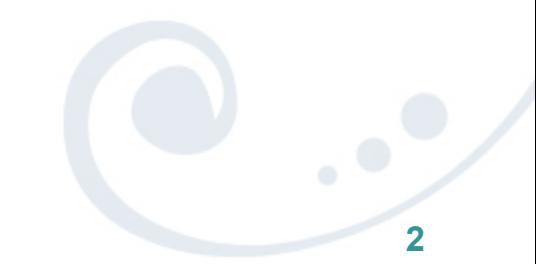

# **Agenda (2)**

- Network Requirements
- **Ongoing System Support**
- **Management Tools**
- Data for Installation
- Questions (I'll also take questions as we go along unless time gets short)

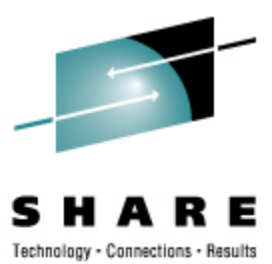

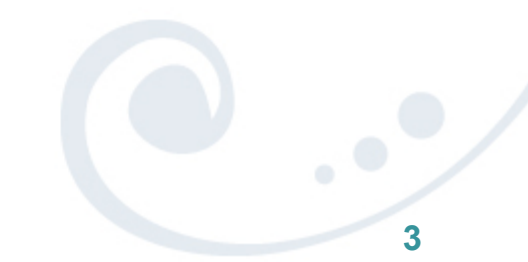

#### **More Questions Than Answers**

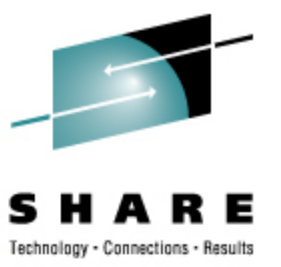

- **Every site is different.**
- I'm not omniscient
- I'm going to give you questions to ask back at your job
- If you get answers for them, you're 90% of the way to succeeding

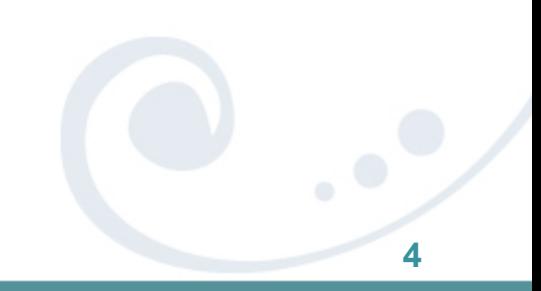

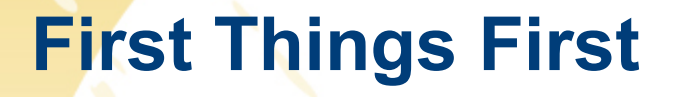

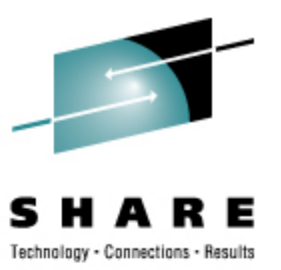

Get the right groups involved up front

- Network
	- Hardware
	- **IP Architects**
	- Administrators

• Talk to your network & storage admins: **draw pictures**

- Other Hardware, IOCP support
- Security, including network security
- System Administration
- Doing anything else *might* get you fired

# **First Things First**

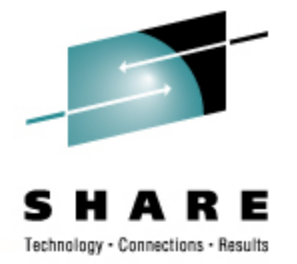

- Installing Linux is *not* like installing z/OS or z/VM (hopefully you're not surprised)
- For mainframe installs, you will need an installation server
	- It's "best" if this is a Linux or UNIX system
- There must be a usable TCP/IP network connection between the installation server and your target system
	- This means end-to-end, through whatever firewalls, routers, bridges, WAN links, whatever
	- The SUSE Linux Enterprise Server Starter System helps with this, but you need z/VM.
		- See your IBM rep for a z/VM evaluation copy if you don't have it

## **Pick the Right Architecture**

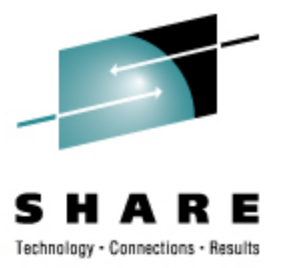

- Where are you going to be running Linux?
	- Distributed/Midrange box
	- In a System z LPAR
	- On z/VM
	- All three
- The decision of which platform depends on the type of workload to be run
	- Mainframes are not the best candidates for CPU-intensive workloads
		- Less true with z9 and z10, but still pretty expensive cycles
		- Very CPU-intensive work should be done on Intel or RISC platforms (this includes heavy program compilation)

# **Pick the Right Architecture**

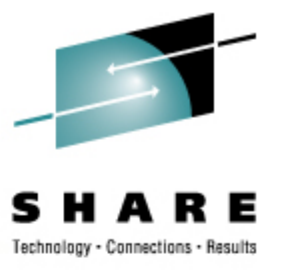

- Mainframe Linux is a good choice for:
	- Network services
	- I/O intensive work; consolidating low-use servers
	- Front-ending mainframe-resident databases and applications
	- Fast provisioning of test/development as well as production servers
	- Offloading expensive z/OS cycles
- How many Linux systems do you think you'll need?
	- For "just a few," LPAR may be a good choice. Remember to count all your test/development, QA, and fail-over systems.
	- z/VM is the best platform if you're going to have more than a *very small* number of Linux systems (and their workload characteristics are a good fit)

# **Disk Storage Selection**

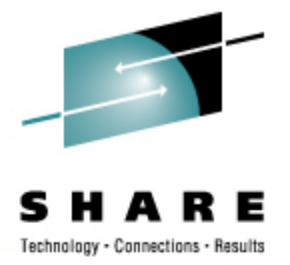

- What kind of disk/DASD devices are you going to be using?
	- Directly attached (FICON or ESCON)
	- SCSI over FCP
	- iSCSI
	- SAN
	- NAS
- SCSI over FCP gives better performance, and the SAN adapters are cheaper, but you might need additional adapters on the mainframe side. (Can be used for FICON *or* FCP, but not both at the same time.)
- Who do you need to work with to make that work correctly?

# **Application Selection**

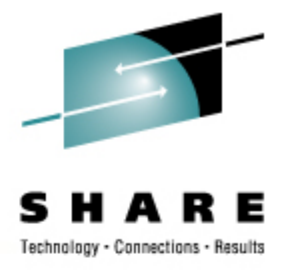

- What applications are you going to run?
	- Not everything that runs on Linux is available for Linux on System z. (Open Source included!)
		- Ask your ISVs to be specific; they may need to "get back to you."
- All Open Source, all commercial, or a mixture?
- Keep your packages to a minimum
	- This can be a big time saver as you go forward, but it will cause short-term pain and aggravation
- Who needs to be involved in deciding?

# **Application Selection (2)**

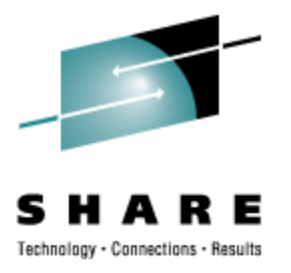

- What kind of system(s) are you going to be installing?
- **Try to build standard templates** 
	- Web server
	- Web Application server
	- File/Print server
	- FTP server
	- Database server
	- Workstation
	- Router, Firewall, Proxy

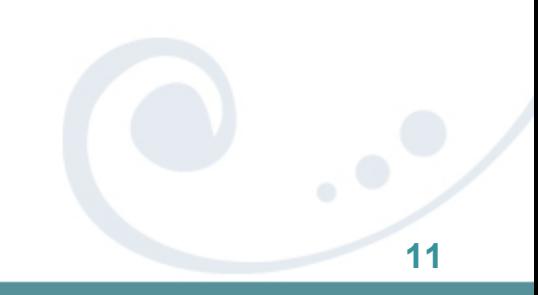

# **Application Requirements**

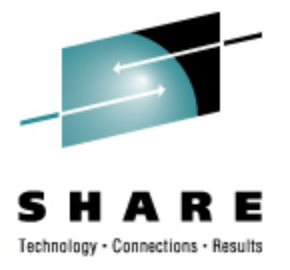

- What are the virtual/real storage requirements for the applications to be run?
	- Oracle can be a tremendous storage hog
		- But the per-processor licensing can give big savings on the mainframe
	- WebSphere is a well-known resource hog
		- Some companies have had to fall back to "plan B," running Linux on Intel because they didn't do a good job of resource planning
		- Also can get big savings from per-processor licensing
- How much disk space is going to be needed?
	- This can drive the decision on SCSI versus ECKD
		- Aggregating 3390-#'s into multiple Terabyte file systems is a pain

# **Application Requirements (2)**

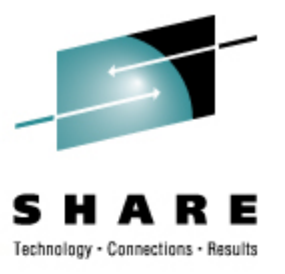

- Does the application require no downtime, ever?
	- **Linux for System z**
	- High-availability clustering (HA)
		- Multiple mainframes
		- Multiple Intel/midrange boxes
		- Find someone who knows what they're doing
	- Coming (someday): Live Guest Migration on z/VM
		- VMWare VMMotion-like facility for System z

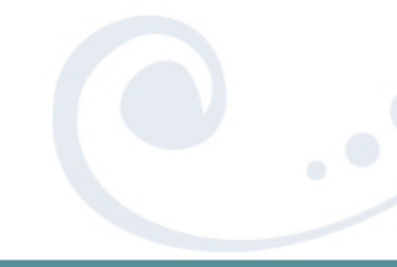

## **File System Selection**

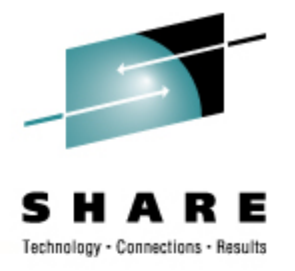

- What kind of file system should you use?
	- Red Hat only ships ext2 & ext3, so not a consideration there
- Common file system types
	- ext2 (not recommended, due to lack of journaling)
	- ext3 (will be the default in SLES 11)
	- reiserfs (currently is the default, but not a lot of maintainers)
	- XFS
	- JFS (Deprecated in SLES10)
- Unless you have specific needs, ext3 is a good default
	- It's not the best at any workload, but it's decent with all of them

## **File System Layout**

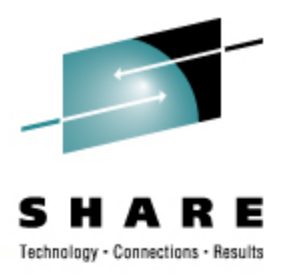

/ (root) /bin /boot /dev /etc /home /lib, lib64 /mnt /opt

/proc /root (Not to be confused with / root) /sbin /srv /sys /tmp /usr /var

## **File System Layout**

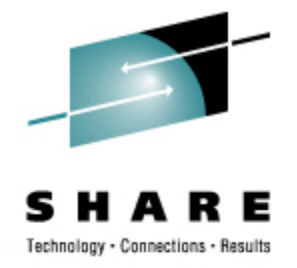

- How are you going to lay out your file systems?
	- May want to do a "trial" install first to see how much space is needed in which file systems
- What are you going to be using for backup and restore?
	- Does this need to work with current facilities, including tape libraries?
		- What additional software will be required?

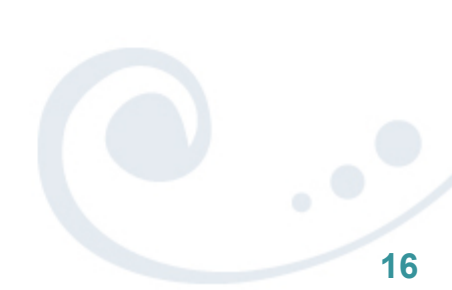

# **Sample File System Layout**

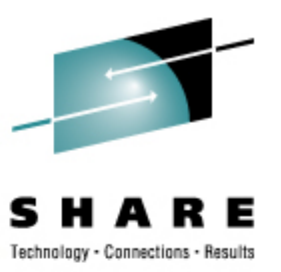

# df -h

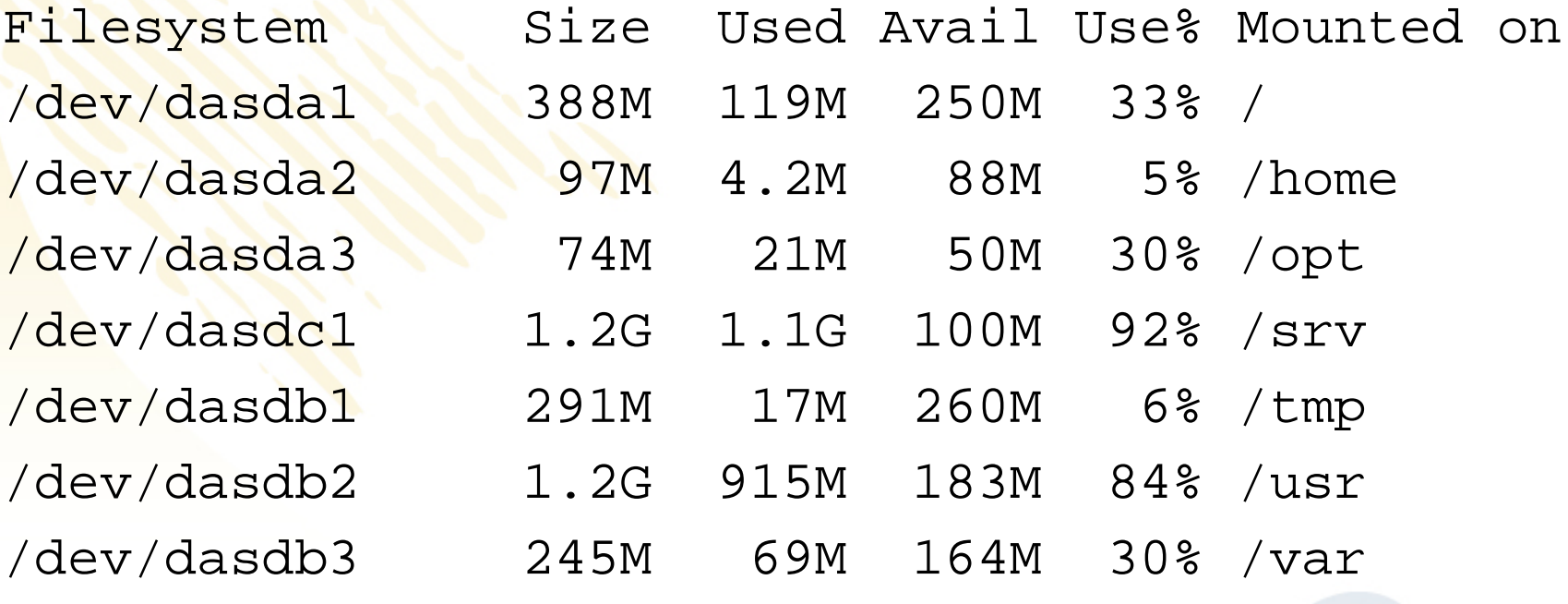

#### **Network Requirements**

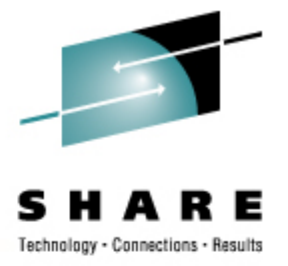

- How is this system going to be connected to your existing network?
	- OSAs
	- Some other kind of hardware?
	- For z/VM guests, seriously look at VSWITCH and Guest LANs.
- For Linux on System z, are you going to be using any internal networking within the same box?
	- HiperSockets to talk to z/OS (or z/VSE or z/TPF)
	- HiperSockets to talk to Linux Guests on another z/VM LPAR?
	- Use OSAs to forward traffic without going outside the box?
- Are you going to have enough network traffic to require link aggregation? (Available in z/VM 5.3)

## **Network Requirements**

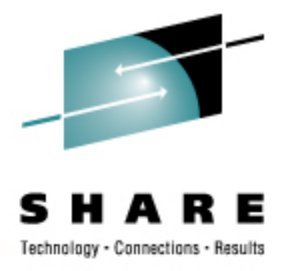

- Will your backup data be going across the network?
	- Don't use your primary network interfaces
- How are you going to be doing routing?
	- Static
	- Dynamic (RIP, RIP2, OSPF, BGP)?
- Is this system going to be exposed to the Internet?
	- How is it going to be protected?
		- Firewalls, etc.
		- Intrusion Detection Systems (IDS)
- Layer 2 requirements?
	- Non-IP traffic, such as IPX
	- DHCP
	- You may have others

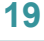

# **Ongoing System Support**

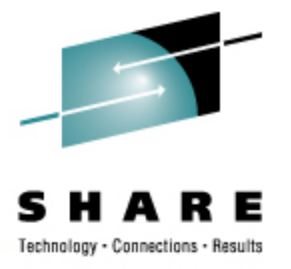

- Who is going to be administering the Linux system after installation?
	- Midrange support
	- Midrange security
	- **Mainframe support (if Linux on System z)**
	- Some combination? (probably best)

#### **System Management Tools**

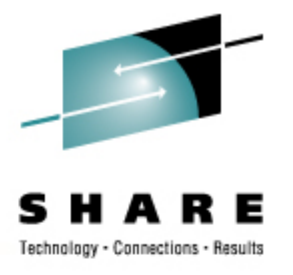

- What system management tools will you be using?
	- What are you using for your existing platforms?
	- Will those be applicable to the Linux systems?
	- Are they also available for Linux on System z? • Again, don't assume anything
- Will Open Source health-checkers be sufficient?
	- Hobbit
	- Big Brother
	- Nagios
	- Etc.

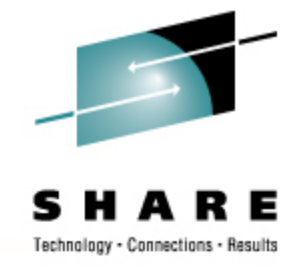

- For most Linux on System z platforms, most of the following values can be specified in the installation kernel "parmfile"
	- This means you won't have to type them in during installation
	- Very handy on the 2nd, 3rd, 4th, etc. installs
		- What, you thought you were going to do this once and be done?
- Fully Qualified Domain Name, e.g., linuxtest.novell.com
	- You may be asked to supply this in two parts: hostname and domain
- For VM Installs
	- VM userid of your system
	- VM password
	- VSWITCH or Guest LAN name(s)

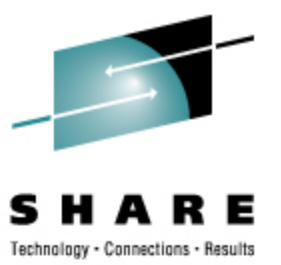

- Network interface type, and driver
- Network mask (255.255.?.?)
- Broadcast address (likely not needed)
- IP Network address (likely not needed)
- **MTU** size
- Domain name search list
- OSA port name (if on old microcode or old installer requires it)

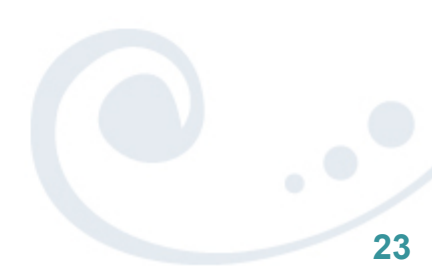

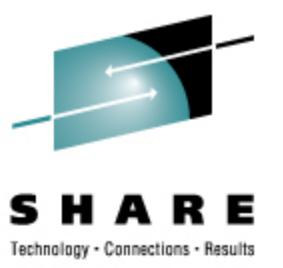

- IP Addresses
	- Your system (the system being installed)
	- DNS Server(s)
	- **FTP/HTTP/NFS/SMB Installation Server**
	- Default gateway
	- CTC/IUCV "peer" (essentially a default gateway)

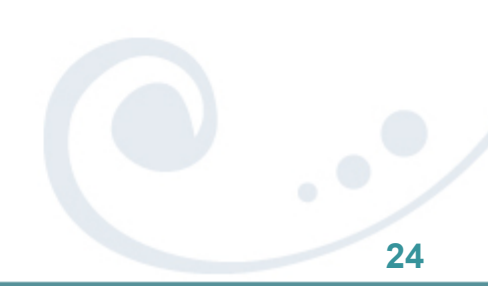

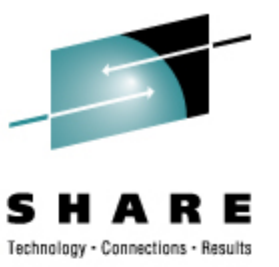

- Device Numbers
	- DASD
	- CTC/ESCON virtual or real (uses 2)
	- OSA card, virtual or real (uses 3)
	- HiperSocket, virtual or real (uses 3)
	- FCP adapter for SCSI disks
- WWPN/LUN for SCSI

# **Questions?**

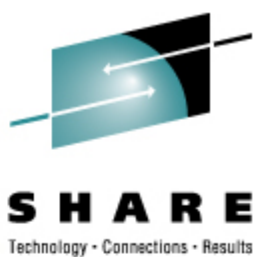